# **>> Microsoft Office 365**

**Grundlagen OneDrive und Teams**

Mit Microsoft 365 steigen Sie in ein ganz neues Arbeitserlebnis ein. Die Produktivitätscloud vereint erstklassige Office-Anwendungen, intelligente Cloud-Dienste und erweiterte Sicherheit, damit Sie und Ihre Organisation weiter wachsen kann.

## **Ihr Nutzen**

Nach dem Seminar kennen Sie den Funktionsumfang und die neuen Möglichkeiten mit Office 365. Sie lernen den Umgang mit WebApps, Teams und OneDrive.

### **Voraussetzungen**

**Hinweise**

Produkten:

Grundkenntnisse im Umgang mit Microsoft Office

Die Seminarinhalte werden auf den in Ihrer Organisation engesetzten

Als Ergänzung empfehlen wir, abhängig von den eingesetzten

#### **Preis pro Teilnehmer**

EUR 350,- exklusive der gesetzlichen MwSt.

#### **Seminardauer**

0,5 Tag(e)/Day(s)

#### **Seminarinhalte**

- \* Microsoft Office 365 Grundlagen
- Was ist Office 365?
- Anmelden an Office 365
- Online Dienste und Apps
- Navigieren in der Webseite
- \* Office Online (Web Apps)
- Die Unterschiede zu Office am PC
- \* Mein persönlicher Dateispeicher (OneDrive)
- Was ist OneDrive?
- Dateien speichern
- OneDrive im Windows Explorer
- Freigeben von Dateien
- Freigabeberechtigung organisieren
- Synchronisierung auf mehreren Devices
- Zugriff mit mobilen Geräten
- \* Einführung in Microsoft Teams
- Wie verändert sich das Arbeiten mit Teams?
- Nutzen neuer Möglichkeiten der Zusammenarbeit
- \* Die Funktionen von Microsoft Teams
- Anrufe

EGOS! PDF MVC Content Application Framework v8.24.11.15. ©2025 EGOS! The Education Company, Alle Rechte vorbehalten. Created on 03.01.2025 03:11:01. ID8678. Microsoft Office 365 Grundlagen OneDrive und Teams

EGOS! PDF MVC Content Application Framework v8.24.11.15. ©2025 EGOS! The Education Company, Alle Rechte vorbehalten.

Created on 03.01.2025 03:11:01.

ID8678. Microsoft Office 365 Grundlagen OneDrive und Teams

- Chat und Chat-Verlauf
- Meine Teams
- Kalender
- Dateien
- Akitvitätenübersicht
- \* Auf Microsoft Teams zugreifen
- Der Teams Desktop Client
- Teams Web App
- Teams Mobile App
- \* Die Bestandteile eines Teams
- Kanäle
- Registerkarten
- \* Mitarbeiten in Teams
- Kanäle und Registerkarten nutzen
- Teams beitreten
- Links zu Teams

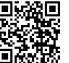

Saminarzeiten für offene Seminare: 8 bis 12 Uhr! - Voicemail nutzen

\* Kömmunikation mit Teams<br>- Şeminare für weitere Office 365 Apps

 $\forall$ @f͡sli@ନ.3§⁄ஞ5Desktop, Update für Anwender

- Chat nutzen

- Anrufe tätigen

\* Beiträge in Teams und Kanälen

Office 365 Plan abgestimmt!

- Todo und Planner, Grundlagen - SharePoint, Grundlagen - OneNote, Grundlagen

- Beitrag erstellen
- @mentioned, Aufkleber, Likes, Emojis
- Antworten auf Beiträge
- Benachrichtigungen
- \* Dateien in Teams
- Dateien hochladen, verwalten und freigeben
- Gleichzeitiges Bearbeiten von Office Dateien
- Links zu Dateien nutzen
- Dateien in SharePoint öffnen
- Ansicht von SharePoint Bibliotheken
- \* Besprechungen in Teams
- Besprechungen planen (aus Outlook / in Teams)
- Status und Verfügbarkeit
- Besprechungsoptionen
- an Besprechungen teilnehmen
- \* Teams in Outlook nutzen
- E-Mail an Teams senden